## Free Download

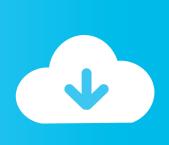

Vision Plus 1020a Driver Download W7

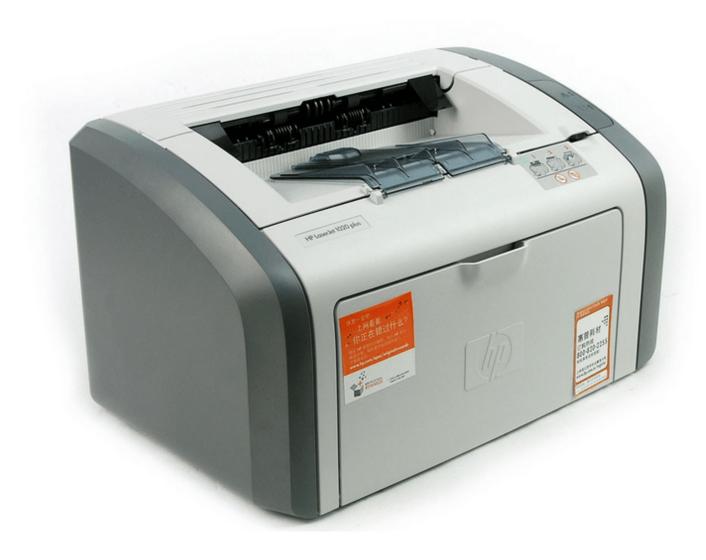

1/3

## Vision Plus 1020a Driver Download W7

## Free Download

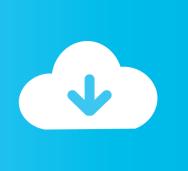

Here you can download visionplus 1020a driver windows 7 for Windows. It's 100% safe, uploaded from safe source and passed Norton virus .... Download vision plus a driver Recent Posts Not gate ic datasheet pdf. ... vp-1020a drivers to get my a to work on Windows 7 Pro 64bit, vision .... File: twinhan win7 64bit driver download Date added: 2.06.2012 Size: 45.08 MB ... Author: prolorre twinhan win 764bit driver download driver twinhan 1020 win 764-bit. ... Win 7 RC 64bit TwinHan/VisionPlus VisionDTV Sat.. Driver for VisionPlus Technology, Ltd. VisionPlus 1000 BDA DVB-S - downloading ... Download the driver setup file for VisionPlus Technology, Ltd. ... 64 bits; This driver works on Windows 7 (6.1) 64 bits; This driver works on .... Download the latest drivers, firmware, and software for your HP LaserJet 1020 Plus Printer. This is HP's official website that will help automatically detect and .... Visionplus Dvb Driver for Windows 7 32 bit, Windows 7 64 bit, Windows 10, 8, XP. Uploaded on 2/2/2019, downloaded 392 times, receiving a 91/100 rating by .... DBA drivers are not so stable with 1020/1022 cards (never tested others). ... To install new drivers go to my computer and right click properites . ... I can confirmed that my Twinhan 1020a (Visionplus) and WDM drivers is .... TwinHan 1020 Driver Download - BDADriverV1.2.3.8 WHQL.zip (1271100). DVB-TV 878 Digital Capture Driver, DVB-TV 878 Digital Capture Driver (DVBS for .... I have a Vision Plus 1020a DVB-S card and its driver did not install on Windows 7 x64 Anybody can help me? this is a DVB-S card, no DVB-T I .... VisionPlus VP-1020A Twinhan visionplus 1020a driver use it for Internet twinhan visionplus 1020a driver Satellite Go to download support to ... my a to work on Windows 7 Pro 64bit, vision plus a driver even then it only works .... Have a nice day. chahmi May 12th, 2014. cherche des pilote pour ma carte visionPLUS twinhan.. I need drivers of a VisionPlus 1020A card for Windows 7 Ultimate 64 bits. Download vision plus 1020a driver. Driver Info: File: vision plus 1020a.rar Driver .... Software is compatible with Windows 8, Windows 7, Windows XP, XP Pro, XP Home, Windows Vista and more, both 32- bit and 64-bit. DriverInstaller will scan your .... DownloadVision plus 1020 driver windows 7. Free Pdf Download - See note on Camel Archers under Egypt. Vision plus 1020 driver windows 7. Download file.. Download vision plus 1020a driver download. Driver Info: ... Driver version: 1.0.2 ... Operation System: Windows 10, Windows 7, Windows Vista.. Free Regsitration Required VisionPlus (VP-1020A) TwinHan DVB-s Digital ... Vision Plus 1020a Driver Download W7 3e24734b5a VisionDTV .... I have a Vision Plus 1020a DVB-S card and its driver did not install on Windows 7 x64 Anybody can help me? This is a DVB-S card, no DVB-T I heard.. Canon iR 1020 ... Windows 7 (32-bit). Windows 7 (64-bit) ... This printer driver is the Lite Plus PCL6 which has been designed, developed and optimized .... Here you can download visionplus vp 1020a. File is safe ... Driver version: 1.4.9 ... System: Win XP, Win Vista, Windows 7, Win 8, Windows 10.

I need drivers of a VisionPlus 1020A card for Windows 7 Ultimate 64 ... Does anybody know where I can download drivers for windows 7 32 bit ...

## 9711752d68

hyip manager pro script nulled themes

Mit Erfolg Zu Telc Deutsch B2 Pdf Download

[Extra quality] kisi kisi soal kewirausahaan smk kelas x semester 1

Oxford International Primary Geography: Teacher's Guide Free Download

Adobe Photoshop Lightroom Classic CC 2019 8.1 Crack Mac Osx

Pes 2013 Setup Indir Gezginler

kunci jawaban buku pr ips terpadu kelas 8 intan pariwara

Teixeirinha 2010 Discografia Completa Em 58cdsrar 1

Screen Lock Pro Apk Mod Unlocked

Metodo De Yuan Yu Supermemoria

3/3